# JSON AND POSTGRES: BETTER TOGETHER

Vibhor Kumar V.P. Performance Engineering

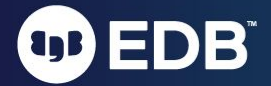

# AGENDA

- Introduction to EDB
- **•** Intro to JSON and HSTORE
- JSON History in Postgres
- JSON Data Types, Operators and Functions
- JSON and JSONB when to use which one?
- JSONB and Node.JS easy as pie
- NoSQL Performance in Postgres fast as greased lightning
- Say 'Yes' to 'Not only SQL'
- Useful resources

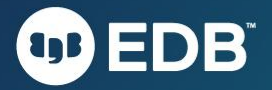

#### THE WAY FORWARD

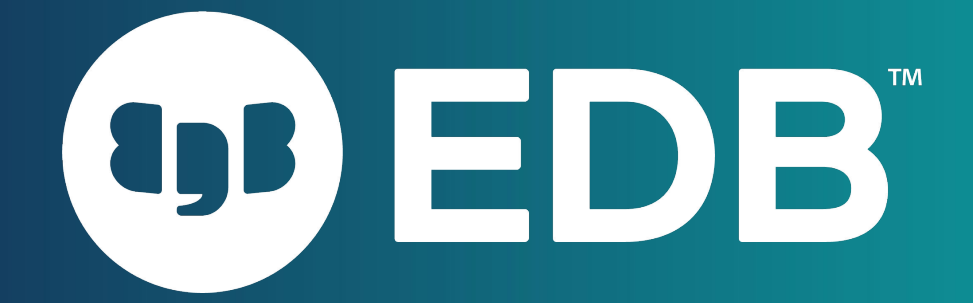

Accelerate your open source transformation

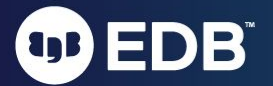

# OD EDB WHO WE ARE FOR

**Business leaders who see data as strategic**

**Technologists who want the most versatile technologies**

**The money managers who want to free up budget**

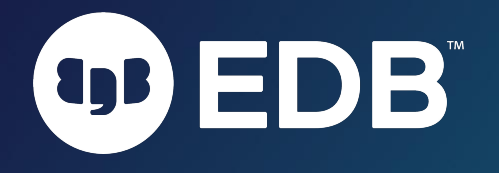

#### The heartbeat of Postgres

**75% of F500** Postgres customers

Most strategic usage

**30%** of Postgres code contributed Source of innovation

**1400+** Global customers Customer requirements influencing the future direction of Postgres

**>300** Dedicated Postgres engineers Unparalleled expertise

**3 of 7** Postgres Core Team Members Central source of community influence and expertise

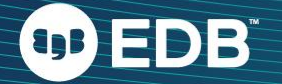

We know closing the gap requires a **Postgres Acceleration Strategy** for powering modern enterprise applications

Enterprise-Grade DBMS Capabilities Power your enterprise APPS

Flexible Deployment Choice Own your data

Risk Mitigation Go as fast as you can

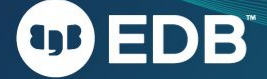

We know closing the gap requires a **Postgres Acceleration Strategy** for powering modern enterprise applications

Enterprise-Grade DBMS Capabilities

Power your enterprise apps Extreme high availability High performance at scale Advanced security Migration automation

#### Flexible Deployment Choice

Own your data Deploy anywhere: multi-cloud, on prem, hybrid Containers, VM's

Risk Mitigation Go as fast as you can Hire the best Postgres expertise Proven best practices

### POSTGRES - FLEXIBLE DATA TYPES

#### ● HSTORE

- Key-value pair
- Simple, fast and easy
- Postgres v 8.2 pre-dates many NoSQL-only solutions
- Ideal for flat data structures that are sparsely populated

#### ● JSON

- Hierarchical document model
- Introduced in Postgres 9.2
- JSONB
	- Binary version of JSON
	- Faster, more operators and even more robust
	- Introduced Postgres 9.4

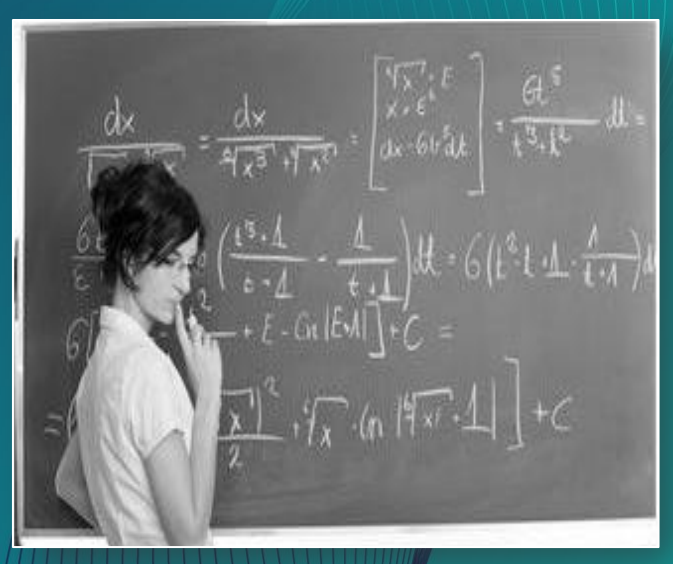

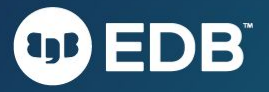

#### POSTGRES: KEY-VALUE STORE

- Supported since 2006, the HStore contrib module enables storing key/value pairs within a single column
- Allows you to create a schema-less, ACID compliant data store within Postgres
- Create single HStore column and include, for each row, only those keys which pertain to the record
- Add attributes to a table and query without advance planning
- Combines flexibility with ACID compliance

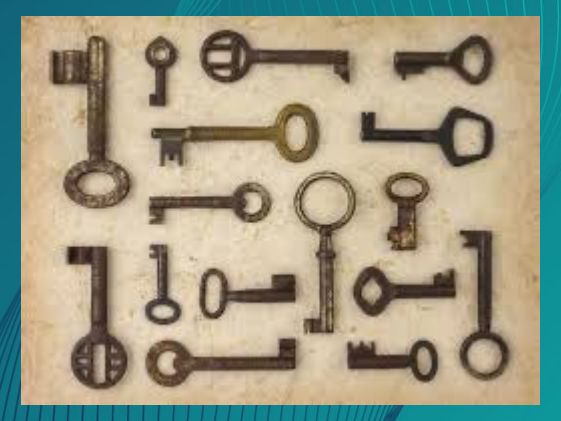

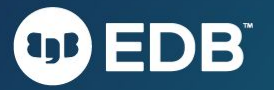

#### HSTORE EXAMPLES

● Create a table with HSTORE field

CREATE TABLE hstore data (data HSTORE);

**•** Insert a record into hstore data

INSERT INTO hstore\_data (data) VALUES ('  $"cost" => "500"$ , "product"=>"iphone", "provider"=>"apple"');

• Select data from hstore data

SELECT data FROM hstore data ;

---------------------------------------------------- "cost"=>"500","product"=>"iphone","provider"=>"Apple" (1 row)

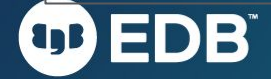

### POSTGRES – DOCUMENT STORE

- JSON is the most popular data-interchange format on the web
- Derived from the ECMAScript Programming Language Standard (European Computer Manufacturers Association).
- Supported by virtually every programming language
- New supporting technologies continue to expand JSON's
	- Node.js
- Postgres has a native JSON data type (v9.2) and a JSON parser and a variety of JSON functions (v9.3)
- Postgres have a JSONB data type with binary storage and indexing (more capability coming in v15)

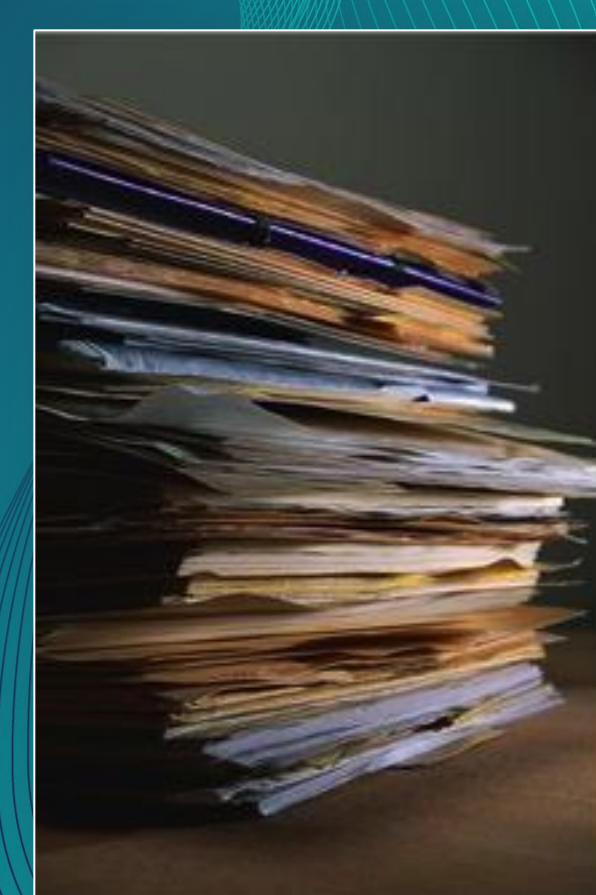

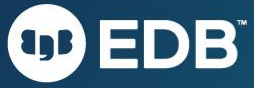

#### JSON EXAMPLES

● Creating a table with a JSONB field

CREATE TABLE json data (data JSONB);

● Simple JSON data element:

```
{"name": "Apple Phone", "type": "phone", "brand": "ACME", "price": 200, 
"available": true, "warranty years": 1}
```
● Inserting this data element into the table json\_data

```
INSERT INTO json_data (data) VALUES 
    (' { "name": "Apple Phone", 
         "type": "phone", 
         "brand": "ACME", 
         "price": 200, 
         "available": true, 
         "warranty years": 1
    \} ')
```
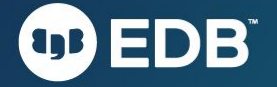

#### A QUERY THAT RETURN JSON DATA

------------------------------------------

SELECT data FROM json data; data

 {"name": "Apple Phone", "type": "phone", "brand": "ACME", "price": 200, "available": true, "warranty years": 1}

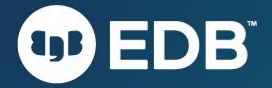

### JSON(B) AND ANSI SQL IN POSTGRES – A NATURAL FIT

- JSON is naturally integrated with ANSI SQL in **Postgres**
- JSON and SQL queries use the same language, the same planner, and the same ACID compliant transaction framework
- JSON and HSTORE are elegant and easy to use extensions of the underlying object-relational model

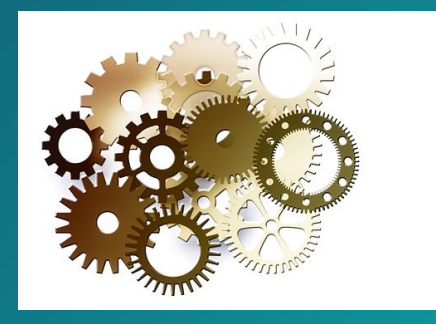

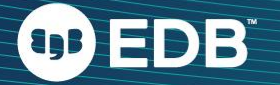

#### JSON AND ANSI SQL – EXAMPLE

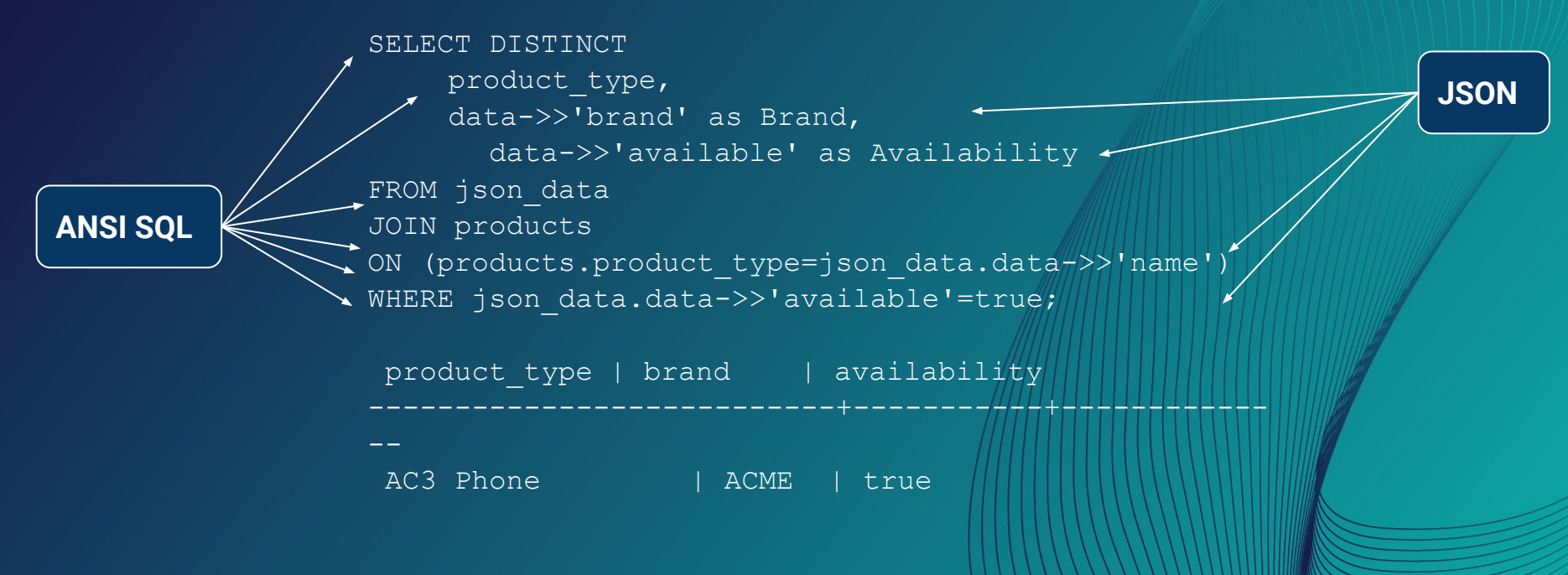

No need for programmatic logic to combine SQL and NoSQL in the application – Postgres does it all

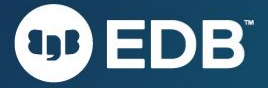

#### BRIDGING BETWEEN SQL AND JSON

#### Simple ANSI SQL Table Definition

CREATE TABLE products (id integer, product name text );

#### Select query returning standard data set

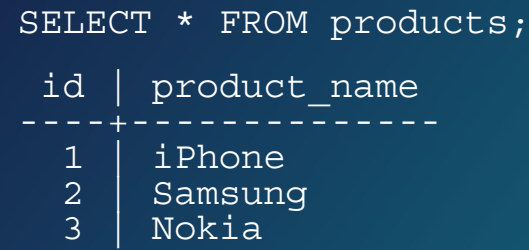

Select query returning the same result as a JSON data set

```
SELECT ROW TO JSON(products) FROM products;
```
 {"id":1,"product\_name":"iPhone"} {"id":2,"product\_name":"Samsung"} {"id":3,"product\_name":"Nokia"}

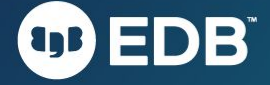

#### JSON DATA TYPES

JSON is defined per RFC – 7159 For more detail please refer http://tools.ietf.org/html/rfc7159

- Number:
	- − Signed decimal number that may contain a fractional part and may use exponential notation.
	- − No distinction between integer and floating-point
- String
	- − A sequence of zero or more Unicode characters.
	- − Strings are delimited with double-quotation mark
	- − Supports a backslash escaping syntax.
- Boolean
	- − Either of the values true or false.
- Array
	- An ordered list of zero or more values,
	- − Each values may be of any type.
	- − Arrays use square bracket notation with elements being comma-separated.
- Object
	- − An unordered associative array (name/value pairs).
	- − Objects are delimited with curly brackets
	- − Commas to separate each pair
	- − Each pair the colon ':' character separates the key or name from its value.
	- − All keys must be strings and should be distinct from each other within that object.
- Null
	- − An empty value, using the word null

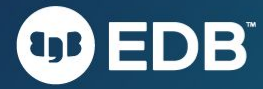

#### JSON DATA TYPES EXAMPLE

### **OD EDB**

```
 "firstName": "John", -- String Type
"lastName": "Smith", -- String Type
"isAlive": true, The Coolean Type
"age": 25, \blacksquare "height cm": 167.6, -- Number Type
 "address": { -- Object Type
  "streetAddress": "21 2nd Street",
  "city": "New York",
  "state": "NY",
  "postalCode": "10021-3100"
 },
 "phoneNumbers": [ // Object Array
                     { // Object
    "type": "home",
    "number": "212 555-1234"
  },
    "type": "office",
    "number": "646 555-4567"
 ],
 "children": [],
 "spouse": null // Null
```
#### POSTGRES JSONB TIMELINE (KEY HIGHLIGHTS)

- PG 9.2: Introduction of JSON (JSON text; no indexes)
- PG 9.4: Introduction of JSONB (canonical binary format; indexes)
- PG 9.5: jsonb\_set() jsonb\_pretty()to\_jsonb(), jsonb\_object(), jsonb\_build\_object(), jsonb\_build\_array(), jsonb\_agg(), and jsonb\_object\_agg(), jsonb || operator, jsonb\_strip\_nulls() ...
- PG 9.6: jsonb\_insert()
- PG 10: Full text search support for JSONB
- PG 11: jsonb\_plpython
- PG 12: json\_path (like xpath in XML; part of SQL Standard 2016)
- PG 13: jsonpath.datetime()
- PG 14: JSONB subscripting can be used to extract and assign to portions of JSONB.

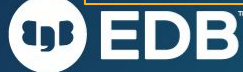

#### POSTGRES JSONB CAPABILITIES

- Integration into same transactional context
- Fully ACID compliant
- Rich set of indexing technology (GIN, B-TREE, GIST, Trigram, Hash --- select the right index for the right operation)
- Rich set of functions and operators
- JSONPATH (similar to XPATH)
- Outperforms MongoDB in many use cases

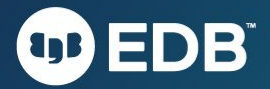

### EXAMPLE 1 – USING JSON FOR PERSONALIZATION

Flexible address specification

Array of phone numbers

#### **INSERT INTO USERS (customer\_nbr, details) VALUES( 1,' "firstName": "John", "lastName": "Smith", "isAlive": true, "height\_cm": 165.6, "address": "streetAddress": "21 2nd Street", "city": "New York", "state": "NY", "ZIPCode": "10021-3100", "country": "USA" }, "phoneNumbers": "type": "home", "number": "212 234-5678" }, "type":"office",**

**]**

 **');**

 **"number": "646 555-4567"**

OD EDB

#### EXAMPLE 1 – USING **INSERT INTO USERS (customer\_nbr, details) VALUES (** JSON FOR **2,'** PERSONALIZATION  **"firstName": "Joan", "lastName": "of Arc", "isAlive": false, "height\_cm": 162, "address": "city": "Rouen", "codePostal": "7600", "country": "FRANCE"** Flexible address  **},** specification  **"phoneNumbers":[] ');** Array of phone numbers **UB EDB**

#### EXAMPLE 2: USING JSON\_PATH

Do our records have a phone number for Joan of Arc?

```
SELECT jsonb_path_query(
     details, '$.phoneNumbers'
     )
FROM users
WHERE
       jsonb_path_exists (
          details, '$.lastName 
                ? 
          (@ == "of Arc")');
```
- Dots to move into the tree
- Brackets access a given array member coupled with a position.
- Variables, with '\$' representing a JSON text and '@' for result path evaluations.
- ? applies a filter

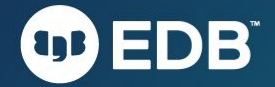

### EXAMPLE 2: USING JSON\_PATH

Get the phone numbers for customer 'Smith'

```
SELECT jsonb_pretty
(jsonb_path_query(
details,
'$.phoneNumbers'))
FROM users 
WHERE 
jsonb_path_exists (
details, 
'$.lastName ? (@ == "Smith")'
);
```

```
 Result:
 [
         "type": "home",
         "number": "212 234-5678"
     },
         "type": "office",
         "number": "646 555-4567"
 ]
```
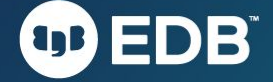

### JSONB AND Node.js - EASY AS π

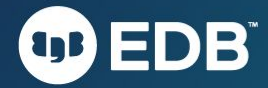

// require the Postgres connector var  $pq = require("pq")$ ;

// connection to local database var constring = "pg://postgres:password@localhost:5432/nodetraining";

var client = new pg. Client(conString); client.connect();

// initiate the sample database client.query("CREATE TABLE IF NOT EXISTS emps(data jsonb)"); client.query("TRUNCATE TABLE emps;"); client.query('INSERT INTO emps VALUES(\$JSON\$ {"firstname": "Ronald", "lastname":"McDonald" }\$JSON\$)') client.query('INSERT INTO emps values(\$JSON\$ {"firstname": "Mayor", "lastname": "McCheese"}\$JSON\$)')

// run SELECT query client.query("SELECT \* FROM emps", function(err, result){ console.log("Test Output of JSON Result Object"); console.log(result); console.log("Parsed rows");

// parse the result set

 $\mathcal{H}$ 

```
for (var i = 0; i< result.rows.length; i++){
       var data = JSON.parse(result.rows[i].data);
       console.log("First Name => "+ data.firstname + "\t| Last Name => " + data.lastname);
client.end();
```
#### JSON OR JSONB?

- JSON/JSONB is more versatile than HSTORE
- JSON or JSONB?
	- − if you need any of the following, use JSON
		- − Storage of validated json, without processing or indexing it
		- − Preservation of white space in json text
		- − Preservation of object key order Preservation of duplicate object keys
		- − Maximum input/output speed
- For any other case, use JSONB

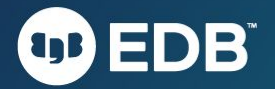

**UNGRES** 

- Benchmarks published in June 2019 (follow up to similar analysis in 2014)
- Executed by ongres.com
- Using m5.4xlarge (16 vcores) on AWS EC2
- Details at (including the code and the engine to verify the findings)

http://info.enterprisedb.com/Performance-Benchmarks-PostgreSQ

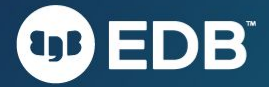

#### Complex Transaction Set

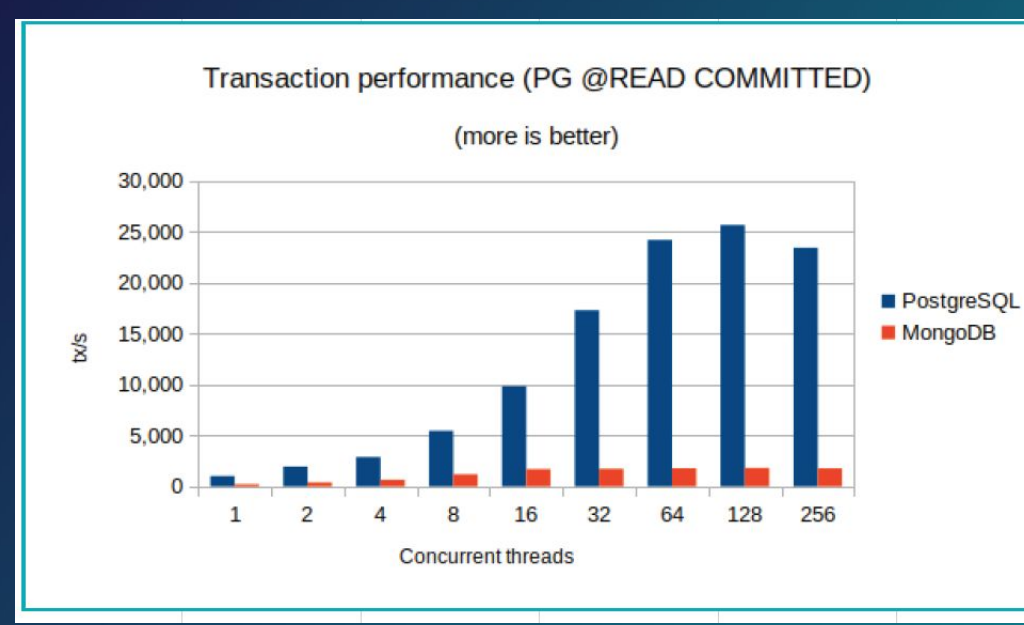

#### **PostgreSQL is 4-15 times faster than MongoDB**

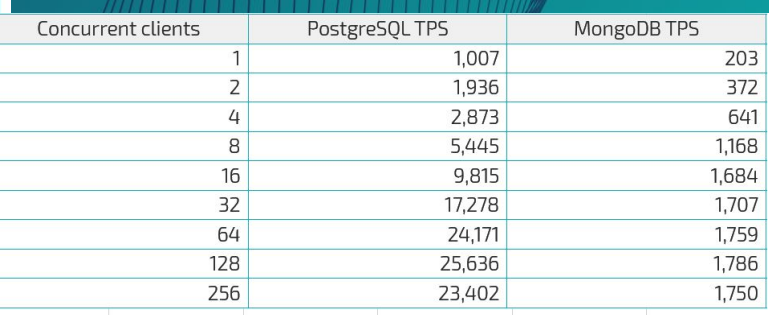

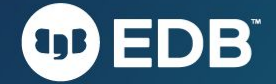

OLTP (sysbench) - Many Small Transactions - Small Data Set

**DB** 

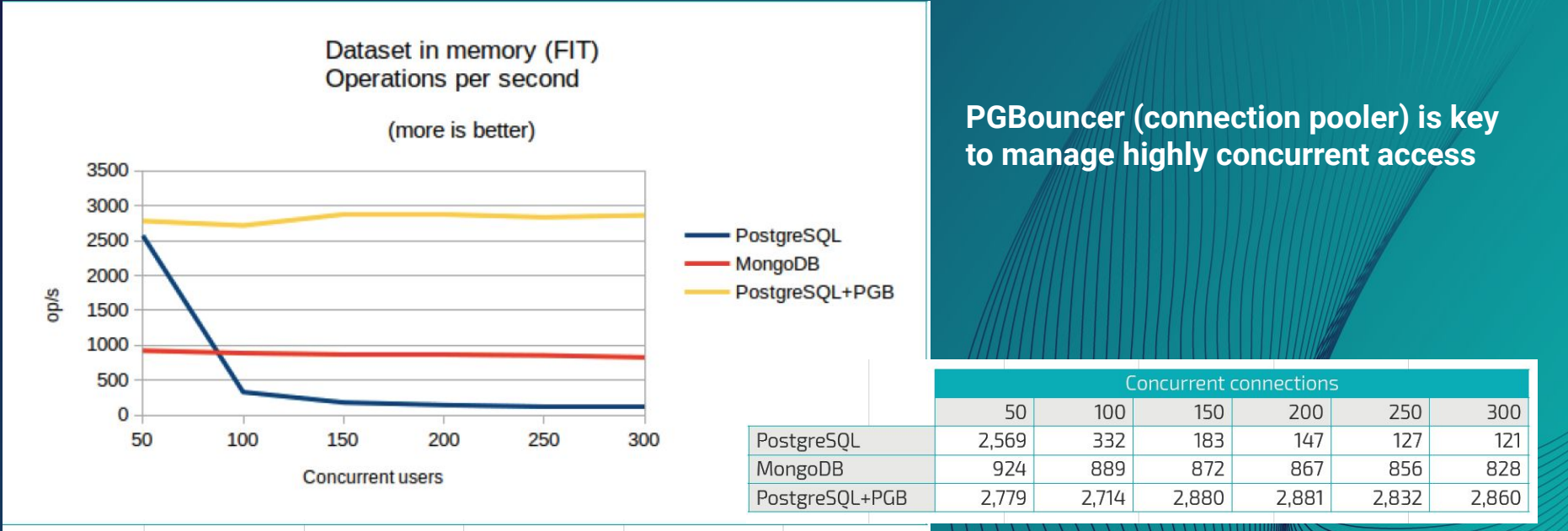

OLTP (sysbench) - Many Small Transactions - Large Data Set

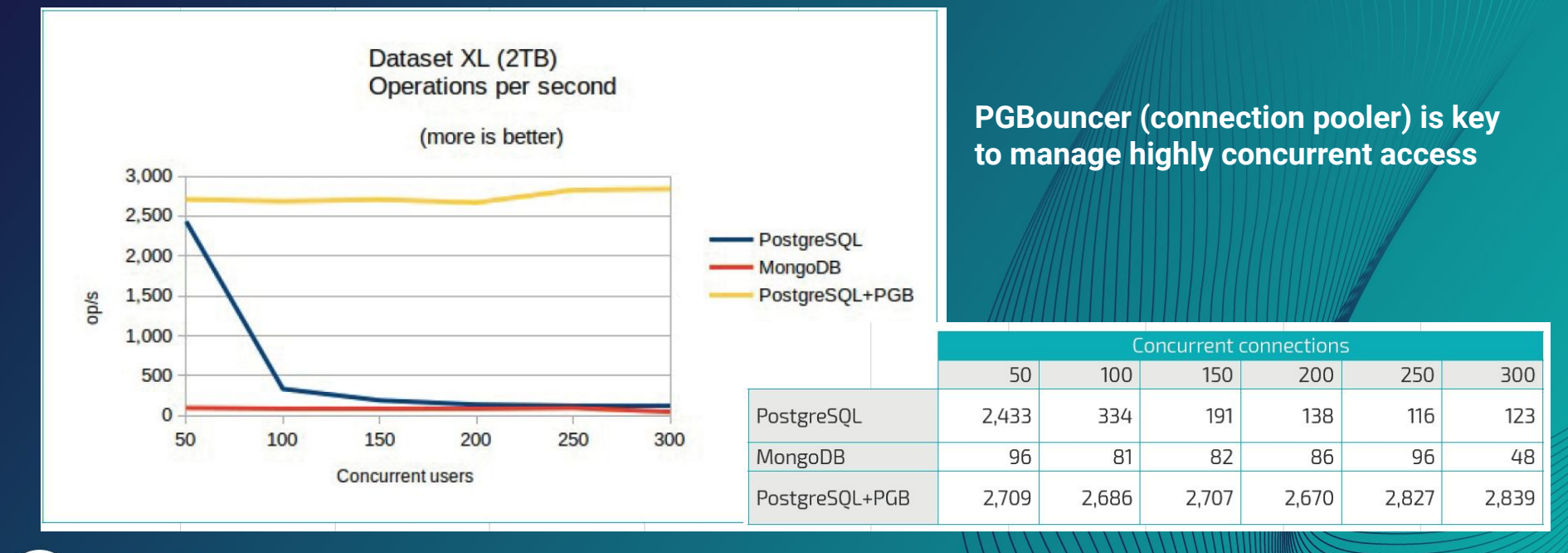

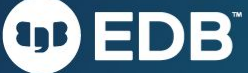

## ULTIMATE FLEXIBILITY WITH POSTGRES

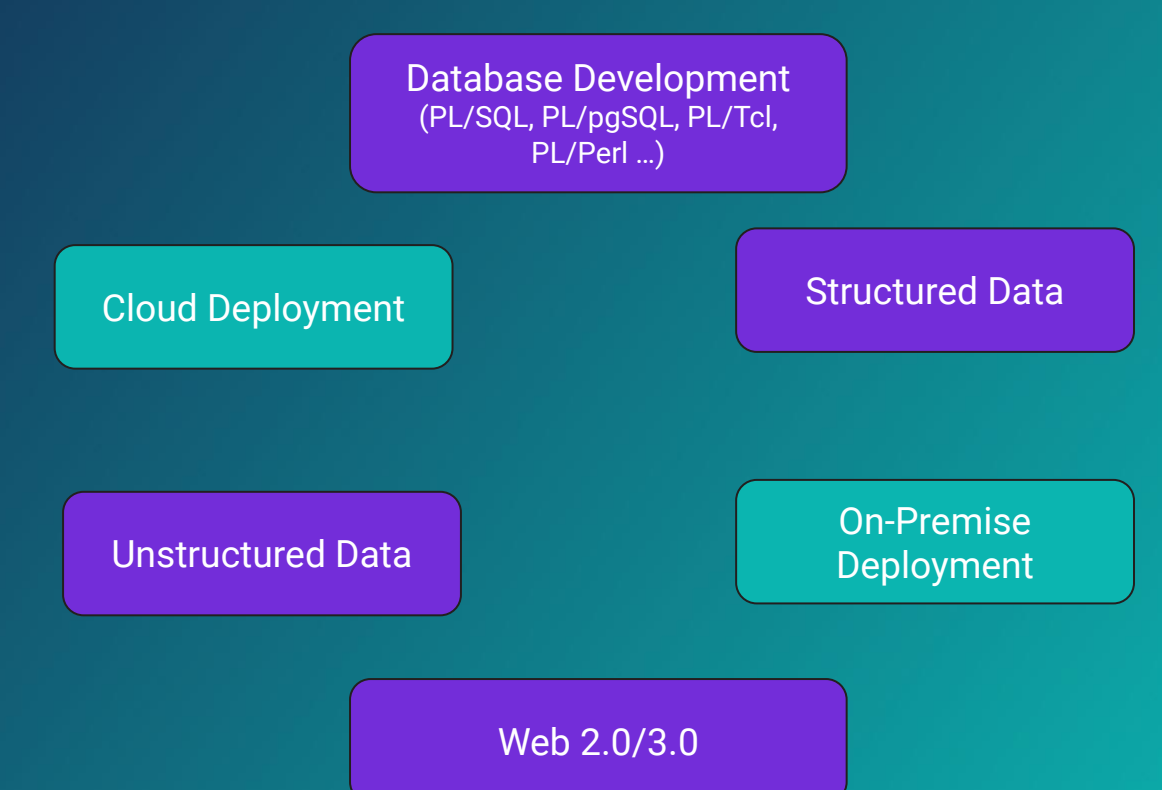

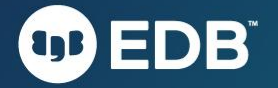

### SAY YES TO 'NOT ONLY SQL'

- Postgres overcomes many of the standard objections "It can't be done with a conventional database system"
- Postgres
	- Combines structured data and unstructured data (ANSI SQL and JSON/HSTORE)
	- Is faster (for many workloads) than than the leading NoSQL-only solution
	- Integrates easily with Web 2.0 application development environments
	- Can be deployed on-premise or in the cloud

Do more with Postgres – the Enterprise NoSQL Solution

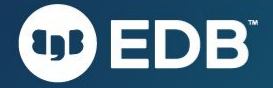

#### MICHAEL STONEBRAKER & MongoDB

3 blogs @ EDB from the original creator of PostgreSQL

- **"Schema Later" Considered Harmful**: *If you have data that will require a schema at some point, you are way better off doing the work up front to avoid data debt, because the cost of schema later is a lot higher*
- **Comparison of JOINS: MongoDB vs. PostgreSQL:** *The conclusion is that MongoDB joins are very brittle (when things change, application programs must be extensively recoded), and often MongoDB offers very poor performance, relative to Postgres*
- **Those Who Forget the Past Are Doomed to Repeat It**: *If you want to insulate yourself from the changes that business conditions dictate, use a relational DBMS. If you want the successor to the successor to your job to thank you for your wise decision, use a relational model.*

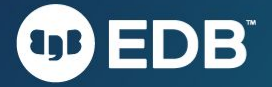

## USEFUL RESOURCES

- [The Postgres and MongoDB Report](https://info.enterprisedb.com/white-paper_Get-the-Postgres-and-MongoDB-report.html)
- [The CRUD of JSON in Postgres](https://www.enterprisedb.com/blog/crud-json-postgresql)
- [Building JSON Documents from Relational](https://www.enterprisedb.com/blog/building-json-documents-relational-tables) [Tables](https://www.enterprisedb.com/blog/building-json-documents-relational-tables)
- [Building JSON document relational tables](https://www.enterprisedb.com/blog/building-json-documents-relational-tables)
- [Hear From EDB Customers Why Postgres is](https://www.enterprisedb.com/blog/hear-edb-customers-why-postgres-their-preferred-dbms) [Their Preferred DBMS](https://www.enterprisedb.com/blog/hear-edb-customers-why-postgres-their-preferred-dbms)
- [Liquibase and EDB extend CI/CD to EDB](https://www.enterprisedb.com/blog/liquibase-and-edb-extend-cicd-edb-postgresql-advanced-server) [PostgreSQL Advanced Server](https://www.enterprisedb.com/blog/liquibase-and-edb-extend-cicd-edb-postgresql-advanced-server) **[Managing Data Changes to your PostgreSQL](https://www.enterprisedb.com/blog/managing-data-changes-your-postgresql-database-liquibase)**

[Database with Liquibase](https://www.enterprisedb.com/blog/managing-data-changes-your-postgresql-database-liquibase)

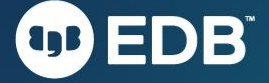

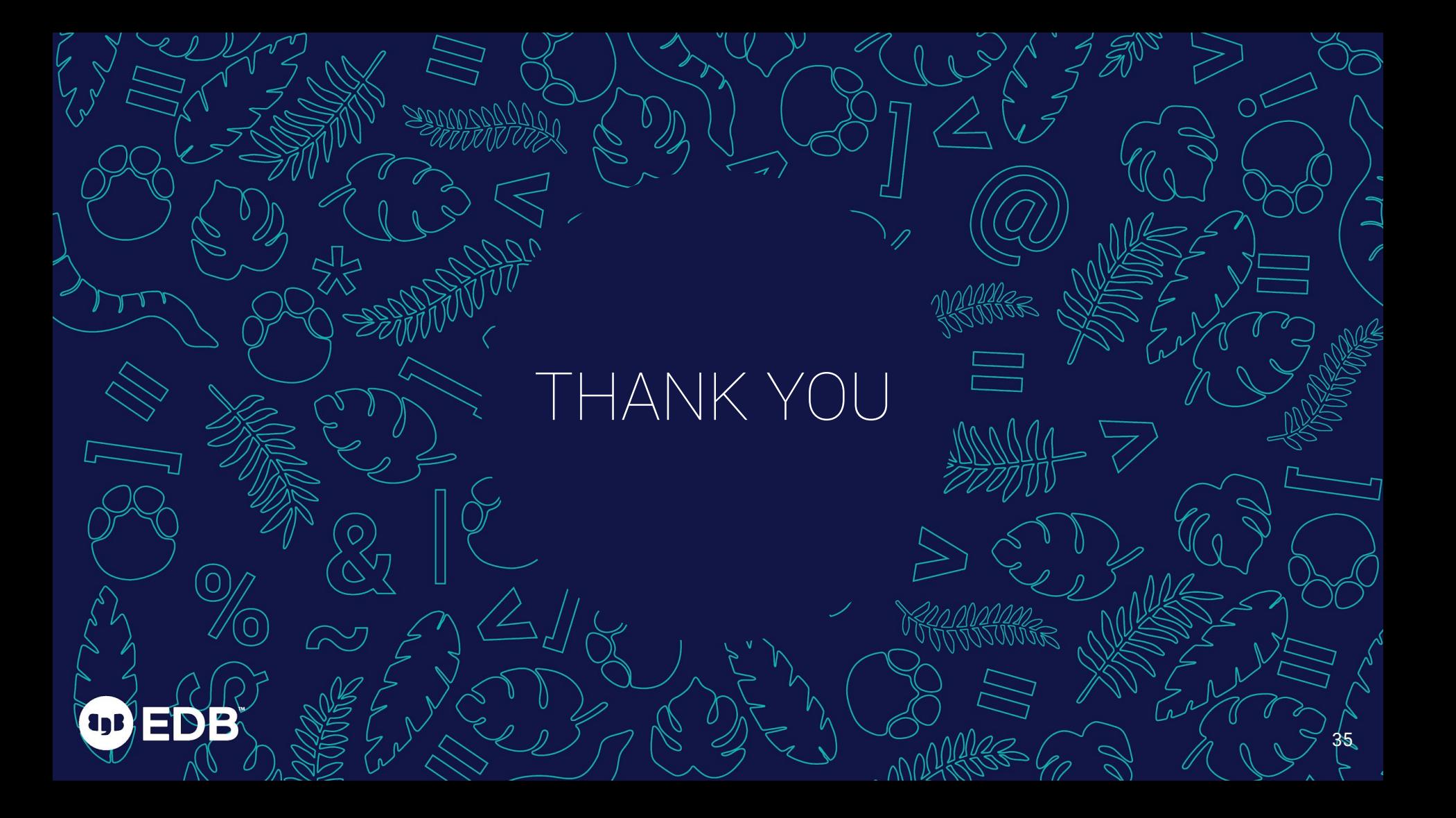